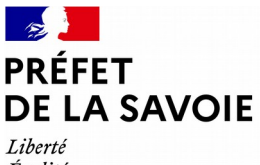

Égalité Fraternité

# **INSTRUCTIONS ANNEXES AUX DOSSIERS DE DEMANDE DE SUBVENTION FIPD**

# **PROGRAMMES K ET S**

- **Sécurisation des sites sensibles**
- **Sécurisation des établissements scolaires**
- **Vidéo-protection**

## **Généralités - Informations pratiques**

Seules les **dépenses d'investissement** sont financées par le FIPD en matière de sécurisation. **Aucun commencement d'exécution du projet ne peut être opéré avant la date de réception de la demande de subvention**.

**Les travaux terminés avant la prise de décision attributive ne peuvent être pris en compte**.

Avant toute demande de subvention concernant un dispositif de vidéo protection (installation, extension, renouvellement des autorisations), une **demande d'autorisation** doit avoir été déposée en préfecture. La demande d'autorisation (CERFA N° 13806\*03) peut être déposée par télé-procédure via le site internet du ministère de l'Intérieur :<https://www.interieur.gouv.fr/Videoprotection/Tele-procedure>

Depuis le 1<sup>er</sup> janvier 2020, une nouvelle procédure est mise en place afin de simplifier le dépôt des dossiers de subvention. **Les dossiers doivent être déposés sur un outil en ligne appelé «demarches-simplifiees.fr »** dont le lien d'accès est : **<https://www.demarches-simplifiees.fr/commencer/pref-aura-fipd2021-securisation>** Les porteurs de projet peuvent se connecter par un **compte « demarches-simplifiees.fr »** ou par un **compte « FranceConnect »**.

L'adresse mail utilisée pour créer le compte et se connecter à la plate-forme servira pour tous les échanges (accusés de réception, demande de pièces ou d'informations, notification de la décision). **Il est donc nécessaire que l'adresse mail renseignée soit celle de l'interlocuteur chargé du suivi de la demande de subvention.**

Pour commencer la démarche, **un numéro SIRET est nécessaire** (indiqué sur l'avis de situation INSEE).

Ce numéro permet de récupérer automatiquement auprès de l'INSEE et d'Infogreffe les informations juridiques et financières concernant l'établissement et qui figureront sur le dossier en ligne.

Il est donc **impératif de vérifier l'exactitude des informations affichées et de s'assurer que les données sont à jour** (notamment la dénomination de la structure et l'adresse qui doivent correspondre avec celles indiquées sur le RIB).

Le formulaire est à compléter par tous les porteurs de projets sollicitant une subvention auprès de l'État (associations mais aussi collectivités territoriales, établissements publics, etc).

Une demande de subvention correctement remplie est gage d'une instruction rapide. C'est pourquoi, **il est nécessaire de bien compléter toutes les rubriques**, même si des documents plus détaillés sont joints à la demande **et de désigner nommément un interlocuteur (rubrique « contacts ») pour l'instruction et le suivi de la demande.**

Préciser si c'est une première demande ou s'il s'agit d'un renouvellement, si le projet se situe en « zone spécifique » (Quartier ZSP, QRR, contrat de ville), quelles sont les dates envisagées pour la mise en œuvre et l'achèvement des travaux, quels sont les indicateurs permettant d'évaluer les résultats obtenus par rapport aux objectifs fixés, qui est le public bénéficiaire du projet, etc.

Compléter le budget prévisionnel sur la base des devis ou évaluations financières joints à la demande (montants en HT pour les collectivités publiques, coûts TTC pour les établissements soumis à TVA), mentionner les ressources ainsi que les subventions qui vont être demandées à chaque partenaire financier pour la réalisation du projet et le montant restant à charge du porteur de projet. Le budget doit être équilibré (charges = produits).

**Il est nécessaire d'élaborer le budget prévisionnel de manière précise car, si le pourcentage d'intervention du FIPD, calculé à l'issue du projet sur les dépenses engagées et payées ainsi que sur les recettes et aides financières perçues, est supérieur à celui accordé, le remboursement total ou partiel de la subvention pourra être exigé.**

Dans les projets de sécurisation des **établissements scolaires** ou des **sites sensibles**, décrire les équipements et aménagements de sûreté prévus, en préciser la nature (projet hors vidéo protection ou projet vidéo protection) Pour les établissements scolaires, préciser également le nom des établissements concernés et si c'est un établissement d'enseignement public ou privé.

Dans les projets de **vidéo-protection**, décrire les équipements prévus, en préciser la nature (installation du dispositif, extension du dispositif existant, création d'un centre de supervision urbain, raccordement à un CSU, etc). Indiquer le nombre de caméras, leur emplacement, la finalité du projet (dégradations, incivilités constatées, etc).

**Les caméras doivent être numérotées.** Faire une liste\* sur laquelle sont indiqués pour chaque caméra son numéro et son emplacement, reporter le numéro sur la photo du champ de vision de la caméra et le devis.

On doit pouvoir retrouver chaque caméra sur les devis ou estimations financières, sur les plans et les photos montrant le champs de vision de la caméra. Ces données doivent permettre de mettre en cohérence le projet présenté avec le diagnostic de sûreté et de vérifier, à l'exécution du projet, que les caméras installées sont celles qui ont été retenues pour bénéficier d'une subvention. Si les caméras prévues dans le devis correspondent à celles préconisées dans le diagnostic de sûreté, il suffit de reporter ce numéro sur le devis.

Le devis (ou l'évaluation financière) doit détailler le projet poste par poste : coût des caméras, des logiciels, coûts de connexion, main d'œuvre, coûts détaillés de génie civil ou de transmission par d'autres modes (ADSL, hertzien) ; en cas de création d'un CSU : coût du mobilier, des aménagements, descriptif des actions de formation prévues et leur coût détaillé ; en cas de déport : coût du raccordement.

La subvention est demandée au titre de l'année en cours.

La période de réalisation des travaux démarre à la date à laquelle la demande de subvention est réputée complète (date déterminée par l'envoi d'un accusé de réception « dossier complet ») et se termine généralement au 31 décembre de l'année suivante.

Ainsi, la subvention n'est demandée que pour l'année en cours mais les travaux pourront être terminés l'année suivante.

Les demandes de report de crédits doivent rester exceptionnelles et pourront être accordées au cas par cas, en fonction de l'avancement des travaux, sur demande motivée.

Le projet doit faire l'objet d'une attestation de démarrage des travaux dans un délai de 6 mois à compter de la notification de la décision. **Il est donc important que le projet envisagé soit prêt à démarrer lors du dépôt de la demande de subvention.**

**Toute subvention fera l'objet d'un contrôle et devra pouvoir être justifiée.**

**Le versement d'une nouvelle subvention est subordonné à la vérification de la réalisation des projets subventionnés antérieurement.**

**La date limite de dépôt des dossiers complets est fixée au 28 février 2021.**

Toute demande de subvention parvenue après cette date ne sera pas recevable. *Plus tôt le dossier sera déposé, plus tôt il poura être étudié par le service instructeur.* **Un dossier incomplet ne peut pas être subventionné.**

Un accusé de réception électronique (ARE) sera envoyé automatiquement via la messagerie du dossier de demande de subvention lors de son enregistrement.

Si le dossier est complet, il passera en « instruction » et ne pourra plus être modifié en ligne (seule la messagerie reste active pour tout échange ultérieur).

Si le dossier est incomplet, le service demandera les pièces ou éléments manquants via la messagerie du dossier. Les éléments demandés devront être transmis sur « Démarches simplifiées ».

# **Documents à remplir en ligne et à joindre à la demande**

- La demande de subvention (à compléter en ligne)
- L'attestation CERFA (document à télécharger, imprimer, compléter et scanner)
- Le budget prévisionnel de l'opération (document à télécharger)
- Si le dossier n'est pas signé par le représentant légal, le pouvoir donné par ce dernier au délégataire
- Le RIB du compte bancaire sur lequel la subvention doit être versée
- L'attestation INSEE (à télécharger sur [https://avis-situation-sirene.insee.fr](https://avis-situation-sirene.insee.fr/))
- Une fiche descriptive détaillée du projet
- Une estimation financière ou le(s) devis détaillé(s) des travaux à effectuer

#### Et pour les associations :

- Le budget prévisionnel global de l'association (document à télécharger)
- Les statuts et la liste des membres de l'association à jour
- Le PV de la dernière assemblée générale
- Un rapport intermédiaire d'activité

- Une fois validés en assemblée générale, le rapport annuel d'activité de l'année précédente et les comptes approuvés du dernier exercice clos (ou le rapport du commissaire aux comptes)

## Et pour les communes :

- La demande officielle du maître d'ouvrage (courrier du maire)
- La délibération du conseil municipal qui prend acte de la demande de subvention FIPD pour le projet

#### En cas de renouvellement de subvention (s'il n'a pas déjà été fourni pour le versement du solde) :

- Le compte-rendu financier justifiant l'exécution du projet subventionné précédemment (document à télécharger), accompagné de la copie des factures acquittées, de l'attestation d'exécution des travaux signée du maître d'ouvrage et la liste des aides publiques perçues ainsi que leur montant respectif.

Le compte-rendu doit détailler les aménagements réalisés et le tableau de synthèse être complété avec les montants prévus et réalisés.

Et pour les projets de sécurisation des établissements scolaires :

- Une copie à jour du plan de mise en sûreté (PPMS) de l'établissement au risque terroriste
- Les préconnisations de l'assistant départemental de prévention, si une visite a eu lieu
- Pour les projets supérieurs à 90 000€, le diagnostic partagé du référent sûreté

Et pour tous les projets comprenant de la vidéo-protection :

- La copie du diagnostic de sûreté établi par le référent sûreté territorialement compétent ou de l'audit

- La liste\* des caméras

- Pour les projets de vidéo-protection de voie publique ou de lieux ouverts au public : la copie de la demande d'autorisation ou de l'arrêté préfectoral d'autorisation correspondant au projet

## **Contacts**

Préfecture de la Savoie - Direction des sécurités / BSIDSN - BP 1801 - 73018 CHAMBERY cedex

#### Demandes de subvention :

[pref-fipd@savoie.gouv.fr](mailto:pref-fipd@savoie.gouv.fr)

- Mme Catherine DUFRENE, chef du BSIDSN : 04.79.75.50.12
- Mme Jacqueline MOULIN : 04.79.75.50.22
- **Mme Sylvie JANDRIEU : 04.79.75.50.19**

Demandes d'autorisation :

- [pref-video-protection@savoie.gouv.fr](mailto:pref-video-protection@savoie.gouv.fr)
- **Mme Magali MULLER : 04.79.75.50.93**

Référents sûreté territorialement compétents :

[ddsp73-referent-surete@interieur.gouv.fr](mailto:ddsp73-referent-surete@interieur.gouv.fr) (en zone police)

[cptm.ggd73@gendarmerie.interieur.gouv.fr](mailto:cptm.ggd73@gendarmerie.interieur.gouv.fr) (en zone gendarmerie)

*La procédure « Demarches-simplifiees.fr » est gérée par la préfecture du Rhône.*

*Ne pas tenir compte des coordonnées indiquées dans la démarche, se référer aux seuls contacts ci-dessus.*